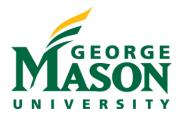

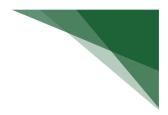

# **RAMP** Reports

In this guide we will explore some of the key custom reports available to users in RAMP. In addition to custom reports available, we will learn how individuals can create their own reports from either the Funding Proposal or Awards home pages, or their own Dashboard, for records they have access to.

### Navigate to Custom Reports

Log into RAMP and enter the Grants workspace, then select Reports.

|                           | rch Administratio<br>gement Portal | n      |         |             |      |
|---------------------------|------------------------------------|--------|---------|-------------|------|
| Dashboard                 | Agreements                         | COI    | Grants  | SF424 Cen   | iter |
| Funding Proposal          | Complex Projects                   | Awards | Reports | Help Center |      |
| Grants > Funding Proposal |                                    |        |         |             |      |

From the Reports workspace, select the Custom Reports tab.

| Standard Reports     | Advanced Reports   | Custom Reports |                                                                                               |  |
|----------------------|--------------------|----------------|-----------------------------------------------------------------------------------------------|--|
| Name                 |                    | Result Type    | Description                                                                                   |  |
| GMU_Agencies by Ca   | tegories           | Organization   | Report to look for duplicate agencies with the categories of Sponsor, Federal and Non-Federal |  |
| GMU_All AWDs showing | ng isFCOIPersonnel | Award          | Report to show Y/N for FCOI for all named personnel                                           |  |
| GMU_All AWDs showing | ng Personnel KWM   | Award          | Report to show Y/N for FCOI for all named personnel                                           |  |

There are multiple pages of the custom reports. Users can change pages as shown below OR increase the number per page, by manually typing the number into the field, to see all the reports on one page in their dashboard.

| 21 items                                                   |                     | ↓ page 2 of 3 1 10 / page                                                                                                    | age |
|------------------------------------------------------------|---------------------|----------------------------------------------------------------------------------------------------|-----|
| GMU_TBD Sponsor Report Excludes Not<br>Submitted Proposals | Funding<br>Proposal | Provides a list of funding proposals with TBD Sponsors.                                                                          |     |
| GMU_FP Unassigned Report OSP                               | Funding<br>Proposal | GMU FP Pipeline Report for records assigned to "OSP Assignment" account                                                          |     |
| GMU_FP Send to COI excluding Pre-Proposals                 | Funding<br>Proposal | Report to verify if the Send to COI was selected after record is in the Pending Sponsor Review State and excludes Pre-Proposals. |     |
| GMU_FP Proposals with Admin Person                         | Funding<br>Proposal | List of proposals in all stages that includes admin persons.                                                                     |     |

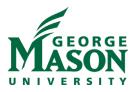

## **REPORT SPOTLIGHT: GMU\_Agencies by Categories**

**Description:** This report shows users a list of all existing entities within Banner. It includes details on the entity category (i.e.; federal or non-federal) along with the G-number. Users can export this list and see whether their collaborating entity exists.

Use Case: Sponsor look-up at pre-award stage, award setup only in cases where the pre-award sponsor was incorrect

### Audience: Unit Research Administrators; OSP

#### **Information Included:**

- Company Category (type of sponsor)
- Name
- ID

Select the report link.

| Standard Reports Advanced Reports    | Custom Reports |                                                                                                  |   |
|--------------------------------------|----------------|--------------------------------------------------------------------------------------------------|---|
| Name                                 | Result Type    | Description                                                                                      |   |
| GMU_Agencies by Categories           | Organization   | Report to look for duplicate agencies with the categories of Sponsor,<br>Federal and Non-Federal | ► |
| GMU_All AWDs showing isFCOIPersonnel | Award          | Report to show Y/N for FCOI for all named personnel                                              | ► |
| GMU_All AWDs showing Personnel KWM   | Award          | Report to show Y/N for FCOI for all named personnel                                              |   |

View the report in the pop-out window. The report includes direct links to the sponsor information page in a new window so that you can have several windows open to make any comparisons.

| Company Category | Name                                                | ID        |
|------------------|-----------------------------------------------------|-----------|
| Non-Federal      | Virginia Association of Free and Charitable Clinics | G01461440 |
| Non-Federal      | Auburn University at Montgomery                     | G01461442 |
| Non-Federal      | Kansas State University                             | G00944416 |
| Non-Federal      | User-Centered Design                                | G00522127 |

Users have the ability to change the parameters of the custom reports. To do this, select the **Actions** drop-down menu. Then select **Change Parameters.** 

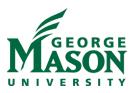

|                                                                  |                                                                                                    | Ac                                                                                                    | tions                                                                                                    |
|------------------------------------------------------------------|----------------------------------------------------------------------------------------------------|----------------------------------------------------------------------------------------------------|----------------------------------------------------------------------------------------------------|
|                                                                  | 0                                                                                                    | Change Paramete                                                                                                    | ers                                                                                                    |
|                                                                  | ×                                                                                                    | -uport to CSV                                                                                                    |                                                                                                    |
| ants/sd/CommonAdministration/CustomSearch/Pages/ParamDialog?sear | rch                                                                                                    | G01461442                                                                                                    | 0                                                                                                    |
| arch                                                             |                                                                                                    | G00944416                                                                                                    | 0                                                                                                    |
|                                                                  |                                                                                                    | G00522127                                                                                                    | 0                                                                                                    |
| comparator Value                                                 |                                                                                                    | G00525410                                                                                                    | C                                                                                                    |
| Non-Federal                                                      |                                                                                                    | G00525783                                                                                                    | 0                                                                                                    |
|                                                                  |                                                                                                    | G00528268                                                                                                    | O                                                                                                    |
| Federal                                                          |                                                                                                    | G00530296                                                                                                    | 0                                                                                                    |
| Cooper                                                           |                                                                                                    | G00530297                                                                                                    | 0                                                                                                    |
| Sponsor                                                          |                                                                                                    | G00530299                                                                                                    | 0                                                                                                    |
| true                                                             |                                                                                                    | 10                                                                                                    |                                                                                                    |
|                                                                  |                                                                                                    | 10                                                                                                    | / page                                                                                                    |
| OK Reset Can                                                     | cel                                                                                                    |                                                                                                    |                                                                                                    |
|                                                                  | ants/sd/CommonAdministration/CustomSearch/Pages/ParamDialog?sear<br>arch<br>Comparator Value<br>Non-Federal<br>Federal<br>Sponsor<br>true | oogle Chrome – – ×<br>ants/sd/CommonAdministration/CustomSearch/Pages/ParamDialog?search<br>arch<br>Comparator Value<br>Non-Federal<br>Federal<br>Sponsor<br>true | Change Parameter         oogle Chrome       –       –       –       –       –       –       –       –       –       –       –       –       –       –       –       –       –       –       –       –       –       –       –       –       –       –       –       –       –       –       –       –       –       –       –       –       –       –       –       –       –       –       –       –       –       –       –       –       –       –       –       –       –       –       –       –       –       –       –       –       –       –       –       –       –       –       –       –       –       –       –       –       –       –       –       –       –       –       –       –       –       –       –       –       –       –       –       –       –       –       –       –       –       –       –       –       –       –       –       –       –       –       –       –       –       –       –       –       –       –       –       –       –       – <t< td=""></t<> |

In this specific example, the user would remove the categories that they would not like to see in the report and select **OK**.

Finally, users can export the custom report to an excel file. From the pop-out, select the **Actions** drop-down then select export the report to CSV (an excel file).

|                  |                                                     | Actions              |
|------------------|-----------------------------------------------------|----------------------|
| Company Category | Name                                                | Change<br>Parameters |
| Non-Federal      | Virginia Association of Free and Charitable Clinics | Export to CSV        |
| Non-Federal      | Auburn University at Montgomery                     | Exportio GOV         |
| Non-Federal      | Kansas State University                             | G00944416 Q          |
| Non-Federal      | User-Centered Design                                | G00522127 Q          |
| Non-Federal      | Colorado State University                           | G00525410 Q          |

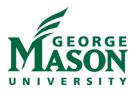

The report will open in excel in the following format.

| Company Category | Name                                                | ID        |
|------------------|-----------------------------------------------------|-----------|
| Non-Federal      | Virginia Association of Free and Charitable Clinics | G01461440 |
| Non-Federal      | Auburn University at Montgomery                     | G01461442 |
| Non-Federal      | Kansas State University                             | G00944416 |
| Non-Federal      | User-Centered Design                                | G00522127 |
| Non-Federal      | Colorado State University                           | G00525410 |
| Non-Federal      | Sigma Nu Fraternity, Inc.                           | G00525783 |
| Non-Federal      | Perceptronics Solutions, Inc.                       | G00528268 |

#### **REPORT SPOTLIGHT: GMU\_Awards to Include Responsible Department and Specialist**

**Description:** This report shows users a list of all awards in various states through the Change Parameters function, responsible unit, award information, type of agreement associated with the award and assigned award specialist. Exporting this report to excel makes it easier to filter the results by specialist.

**Use Case:** To track awards in various states for various units within a College/School, and to track specialist portfolio distribution or who the assigned OSP contact is on the award.

#### Audience: Unit Post Award Administrator; OSP

Select the report link.

| GMU_Award T&C Equip Vests                                      | Award | This will show ALL awards where Terms Conditions contains Equipment Vests with Sponsor   |   |
|----------------------------------------------------------------|-------|------------------------------------------------------------------------------------------|---|
| GMU_Awards to Close 365 Days After End Date with Fund Numbers  | Award | Provides information on awards that need to be closed 365 days after the award end date. |   |
| GMU_Awards to Include Responsible Department and<br>Specialist | Award | Provides information on Active awards that includes Specialist.                          | ► |

View the report in the pop-out window. The report includes direct links to the award record in a new window so that you can have several windows open to make any comparisons.

| Award ID    | Status | PI First<br>Name | PI Last<br>Name | Responsible<br>Department         | Award<br>Start<br>Date | Award<br>End Date | Direct<br>Sponsor                           | Prime<br>Sponsor | Instrument<br>Type | Award Title             |
|-------------|--------|------------------|-----------------|-----------------------------------|------------------------|-------------------|---------------------------------------------|------------------|--------------------|-------------------------|
| AWD00000159 | Active | Emily            | Ihara           | Social Work                       | 7/1/2022               | 6/30/2023         | George<br>Mason<br>University<br>Foundation |                  | Grant              | GMUF/Social Work Specia |
| AWD00000163 | Active | Во               | Han             | Computer<br>Science<br>Department | 10/1/2022              | 9/30/2026         | National<br>Science<br>Foundation<br>(NSF)  |                  | Grant              | NSF/CollabRes:CNSCore:  |

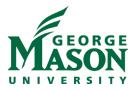

Users have the ability to change the parameters of the custom reports. To do this, select the **Actions** drop-down menu. Then select **Change Parameters.** 

|                                                                               |                                              |                             |           |    |                | Actions   |
|-------------------------------------------------------------------------------|----------------------------------------------|-----------------------------|-----------|----|----------------|-----------|
| ble Award Award I                                                             | )irect Prime Instrum<br>Sponsor Sponsor Type | <sup>nent</sup> Award Title |           |    | Chang<br>Param |           |
| 🕉 Edit Parameters For Search - Go                                             | ogle Chrome                                  | -                           |           | ×  | Export         | to        |
| grants.ramp.gmu.edu/Gra                                                       | nts/sd/CommonAdministration/Custo            | mSearch/Pages/ParamDia      | log?searc | :h | CSV            |           |
|                                                                               |                                              |                             |           |    | ects           | Damag     |
| Edit Parameters For Sea                                                       | rch                                          |                             |           |    | 000            | Bowen     |
| Edit Parameters For Sea                                                       | rch                                          |                             |           |    | 0013           | Bowen     |
| Edit Parameters For Sea                                                       |                                              |                             |           |    |                | Elizabeth |
| Edit Parameters For Sea         Field       Comparato         Project State = |                                              | <b>•</b>                    |           |    | /idStream      | Elizabeth |

In this specific example, the user would select the project state of the records they would like to see in the report and select **OK**.

Finally, users can export the custom report to an excel file. From the pop-out, select the **Actions** drop-down then select export the report to an excel file.

|                                   |                  |                  |                              | Actions              |
|-----------------------------------|------------------|------------------|------------------------------|----------------------|
| Direct<br>Sponsor                 | Prime<br>Sponsor | Instrume<br>Type | ent<br>Award Title           | Change<br>Parameters |
| George                            |                  |                  |                              | Export to<br>CSV     |
| Mason<br>University<br>Foundation |                  | Grant            | GMUF/Social Work Special Pro | ects Kong            |

The report will open in excel in the following format.

| Award ID    | Status | PI First Name | PI Last Name | Responsible Department          | Award Start Date | Award End Date |
|-------------|--------|---------------|--------------|---------------------------------|------------------|----------------|
| AWD00000159 | Active | Emily         | Ihara        | Social Work                     | 7/1/2022         | 6/30/2023      |
| AWD00000163 | Active | Во            | Han          | Computer Science Department     | 10/1/2022        | 9/30/2026      |
| AWD00000174 | Active | Karina        | Korostelina  | Peace Labs                      | 9/30/2022        | 9/30/2025      |
| AWD00000208 | Active | Faye          | Taxman       | Public Policy and Public Admin  | 9/23/2022        | 8/31/2027      |
| AWD00000210 | Active | Vijay         | Shah         | Cyber Security Engineering Dept | 5/25/2022        | 9/30/2022      |
| AWD00000211 | Active | Zhi           | Tian         | ECE Department                  | 1/1/2023         | 12/31/2025     |
| AWD00000212 | Active | Amy           | Murphy       | Public Policy and Public Admin  | 10/1/2022        | 9/30/2025      |
| AWD00000217 | Active | Terry         | Clower       | Public Policy and Public Admin  | 5/1/2022         | 6/30/2023      |

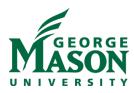

# **REPORT SPOTLIGHT: GMU\_FP Proposals Pipeline Report**

**Description:** This report shows users a list of non-submitted proposals, with proposal due date information, assigned pre-award specialist, and Administrative Contact. Exporting this report to excel makes it easier to filter the results by any of the data elements.

Use Case: To show timeframe for upcoming reviews; Specialist portfolio distribution Audience: Department Reviewers; OSP

### Information Included:

- Funding Proposal ID
- Created Date
- Modified Date
- Short Title
- Primary Sponsor
- Primary Sponsor Category
- PI/PD
- Administrative Contact
- Application Submission Deadline
  - Internal Submission Deadline
- Assigned Specialist
- Status

- Submitting Department
- Start
- End
- Direct
- Indirect
- Grand Total

| GMU_FP Pre-Proposals Not Funded After 183 days | Funding<br>Proposal | Report for Pre-Proposal records Not Funded after 183 days after Sponsor Deadline<br>Date                                         | ► |
|------------------------------------------------|---------------------|----------------------------------------------------------------------------------------------------|---|
| GMU_FP Proposals Pipeline Report               | Funding<br>Proposal | Proposal Pipeline Report for any FP records in a Draft, Dept Review, or Specialist Review States                                 | ► |
| GMU_FP Proposals with Admin Person             | Funding<br>Proposal | List of proposals in all stages that includes admin persons.                                                                     | ▶ |
| GMU_FP Send to COI excluding Pre-<br>Proposals | Funding<br>Proposal | Report to verify if the Send to COI was selected after record is in the Pending Sponsor Review State and excludes Pre-Proposals. |   |

View the report in the pop-out window. The report includes direct links to the funding proposal record in a new window so that you can have several windows open to make any comparisons.

| ID        | Created<br>Date                       | Modified<br>Date      | Short Title                 | Primary<br>Sponsor                                               | Primary<br>Sponsor<br>Category |                  |                         | oomaot (Laot | Applicatio<br>Submissio<br>Deadline |
|-----------|---------------------------------------|-----------------------|-----------------------------|------------------------------------------------------------------|--------------------------------|------------------|-------------------------|--------------|-------------------------------------|
| FP0000183 | 9 <mark>9</mark> 3/29/2023<br>3:19 AM | 37/6/2023<br>11:22 AM | Dirmeyer-NASA-<br>8/17/2023 | National<br>Aeronautics<br>and Space<br>Administration<br>(NASA) | Federal                        | Paul<br>Dirmeyer | Kristine<br>Crassweller | Crassweller  | 8/17/2023                           |
| FP0000134 | 6 3/27/2023<br>1:45 PM                | 6/2/2023<br>11:39 AM  | Uhen_NSF_Soft               | National<br>Science<br>Foundation<br>(NSF)                       | Federal                        | Mark Uhen        | Kristine<br>Crassweller | Crassweller  | 6/30/2023                           |

Users have the ability to change the parameters of the custom reports. To do this, select the **Actions** drop-down menu. Then select **Change Parameters.** 

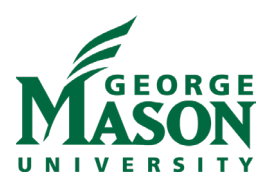

| Edit Parameters F | Assigne<br>igned Speciali | en en en en en en en en en en en en en e    | Chang<br>Param<br>Export<br>CSV | neters |
|-------------------|---------------------------|---------------------------------------------|---------------------------------|--------|
|                   | ers For Search            |                                             | \$0                             | \$0    |
| Field             | Comparator                | Value                                       |                                 |        |
| Project State     | =                         | Draft                                       | \$0                             | \$0    |
| Project State     | =                         | Department Review                           |                                 |        |
| Project State     | =                         | Department Review: Response Pending from PI | \$0                             | \$0    |
| Project State     | =                         | Specialist Review                           |                                 |        |
| Project State     | =                         | Specialist Review: Pending Changes by PI    | \$0                             | \$0    |
| Project State     | =                         | Pending Submission to Sponsor               | \$0                             | \$0    |
| Owner.User ID     | ) like                    | %                                           | ΨŪ                              | ΨŪ     |
|                   |                           | OK Reset Cancel                             | \$0                             | \$0    |

In this specific example, the user would complete the fields according to how they would like to see the report and select **OK**.

Finally, users can export the custom report to an excel file. From the pop-out, select the **Actions** drop-down then select export the report to CSV (an excel file).

| enorth Draft Oceanic and 1/1/2024 12/31/2026\$0 \$0 |       | Actio<br>Change<br>Parameters | End Dire |          | Submitting Start End |            | Assigned<br>Specialist Status |        |
|-----------------------------------------------------|-------|-------------------------------|----------|----------|----------------------|------------|-------------------------------|--------|
| enorth Draft Oceanic and 1/1/2024 12/31/2026\$0 \$0 | rt to | Export to<br>CSV              | Dire     | End      | Start                | Department |                               |        |
| Land Col Bopt                                       | \$0   | \$0 \$0                       | 026\$0   | 12/31/20 |                      |            | Draft                         | enorth |

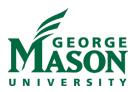

The report will open in excel in the following format.

| ID         | Created Date    | Modified Date   | Short Title                        | Primary Sponsor                                      |
|------------|-----------------|-----------------|------------------------------------|------------------------------------------------------|
| FP00001839 | 6/29/2023 8:19  | 7/3/2023 17:51  | Dirmeyer-NASA-8/17/2023            | National Aeronautics and Space Administration (NASA) |
| FP00001346 | 3/27/2023 13:45 | 6/2/2023 11:39  | Uhen_NSF_Soft                      | National Science Foundation (NSF)                    |
| FP00001670 | 5/26/2023 10:54 | 6/1/2023 13:15  | Gilleaudeau_NSF_SOFT               | National Science Foundation (NSF)                    |
| FP00001704 | 6/2/2023 13:43  | 6/15/2023 10:22 | Dannenberg_NSF CAREER_July 26      | National Science Foundation (NSF)                    |
| FP00001352 | 3/28/2023 13:40 | 4/25/2023 13:18 | Girgis_NIH_09052023                | National Science Foundation (NSF)                    |
| FP00001677 | 5/28/2023 21:26 | 6/20/2023 10:44 | Wearable sensors for wound healing | National Science Foundation (NSF)                    |
| FP00001547 | 5/4/2023 10:28  | 6/16/2023 12:39 | Chitnis-INOVA-10/5/23              | Inova Healthcare                                     |
| FP00001773 | 6/15/2023 12:23 | 6/20/2023 10:39 | NSF-CAREER-VENEZIANO-2023          | National Science Foundation (NSF)                    |

# **REPORT SPOTLIGHT: GMU\_FP Proposals with Admin Person**

**Description:** This report shows all proposal types and their assigned administrative contact and specialist. **Use Case:** Administrative contact lookup; to show workload by administrative contact **Audience: Unit Research Administrators; Supervisors;** OSP

### **Information Included:**

- Funding Proposal ID
- Short Title
- Primary Sponsor
- Application Submission Deadline

#### Select the report from the custom report menu.

| ategory | y Sponsor | Primary | ٠ |
|---------|-----------|---------|---|
| ategory | y Sponsor | Primary | ٠ |

- PI/PD
- Administrative Contact
- Status
- Submitting Department
- Assigned Specialist

| Select the report from the custom                          | report mer          | 10.                                                                                                    |    |
|------------------------------------------------------------|---------------------|----------------------------------------------------------------------------------------------------|----|
| GMU_FP Proposals with Admin Person                         | Funding<br>Proposal | List of proposals in all stages that includes admin persons.                                                                     | ►  |
| GMU_FP Send to COI excluding Pre-Proposals                 | Funding<br>Proposal | Report to verify if the Send to COI was selected after record is in the Pending Sponsor Review State and excludes Pre-Proposals. | ►  |
| GMU_FP Unassigned Report OSP                               | Funding<br>Proposal | GMU FP Pipeline Report for records assigned to "OSP Assignment" account                                                          |    |
| GMU_TBD Sponsor Report Excludes Not<br>Submitted Proposals | Funding<br>Proposal | Provides a list of funding proposals with TBD Sponsors.                                                                          | ►  |
| 21 items                                                   |                     | ▲ page 2 of 3 ▶ 10 / page                                                                                                    | ge |

View the report in the pop-out window. The report includes direct links to the funding proposal record in a new window so that you can have several windows open to make any comparisons.

| ID         | Short Title                  | Primary<br>Sponsor               | Primary<br>Sponsor<br>Category |                   | Administrative<br>Contact | Application<br>Submission<br>Deadline | Assigned<br>Specialist | Status        |
|------------|------------------------------|----------------------------------|--------------------------------|-------------------|---------------------------|---------------------------------------|------------------------|---------------|
| FP00000778 | Muir-SCHEV-12052022          | State<br>Council Of<br>Higher Ed | Non-<br>Federal                | Janette<br>Muir   | Jennifer<br>Stromberg     | 12/5/2022                             | Jennifer<br>Stromberg  | Awarded       |
| FP00000194 | Davis-Americorps-<br>8/17/22 | AmeriCorps                       | Federal                        | Kristen<br>Wright | Jennifer<br>Stromberg     | 8/17/2022                             | Joanne<br>Carter       | Not<br>Funded |

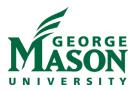

Users can export the custom report to an excel file. From the pop-out, select the **Actions** drop-down then select export the report to an excel file.

| ID               | Short Title                    | Primary<br>Sponsor               | Primary<br>Sponsor<br>Category |                       | Administrative<br>Contact | Application<br>Submission<br>Deadline | Assigned<br>Specialist | Stat          | Actions•<br>Change<br>Parameters<br>Export to CSV |
|------------------|--------------------------------|----------------------------------|--------------------------------|-----------------------|---------------------------|---------------------------------------|------------------------|---------------|---------------------------------------------------|
| FP0000077        | 8 Muir-SCHEV-12052022          | State<br>Council Of<br>Higher Ed | Non-<br>Federal                | Janette<br>Muir       | Jennifer<br>Stromberg     | 12/5/2022                             | Jennifer<br>Stromberg  | Awarded       |                                                   |
| FP0000019        | 4 Davis-Americorps-<br>8/17/22 | AmeriCorps                       | Federal                        | Kristen<br>Wright     | Jennifer<br>Stromberg     | 8/17/2022                             | Joanne<br>Carter       | Not<br>Funded | Academic<br>Affairs<br>Administration             |
| CONV-<br>223381P | Strada/Career<br>Accelerator   | Strada<br>Education<br>Network   | Non-<br>Federal                | Stephen<br>McWilliams | ;                         |                                       | Regis<br>Saxton        | Awarded       | Academic<br>Affairs<br>Administration             |

The report will open in excel in the following format.

| ID                | Short Title                                      | Primary Sponsor            | Primary Sponsor Category |
|-------------------|--------------------------------------------------|----------------------------|--------------------------|
| FP00000778        | Muir-SCHEV-12052022                              | State Council Of Higher Ed | Non-Federal              |
| FP00000194        | Davis-Americorps-8/17/22                         | AmeriCorps                 | Federal                  |
| CONV-223381P      | Strada/Career Accelerator                        | Strada Education Network   | Non-Federal              |
| CONV-223919P      | CSPD/Sustain Solano                              | County of Solano           | Non-Federal              |
| CONV-223919P-Con2 | Roberts - 223919P - Solano County - Continuation | County of Solano           | Non-Federal              |
| CONV-223919P-Con1 | CSPD/Sustain Solano - Continuation               | County of Solano           | Non-Federal              |
| CONV-223919P-Rev1 | Roberts_Solano_223919 Rev1_\$4,029 Mod           | County of Solano           | Non-Federal              |
| CONV-223976P      | Nevada/RNR & Sustain                             | County of Nevada, CA       | Non-Federal              |